# CS 377 Discussion 4

Brendan Murphy bemurphy@cs.umass.edu

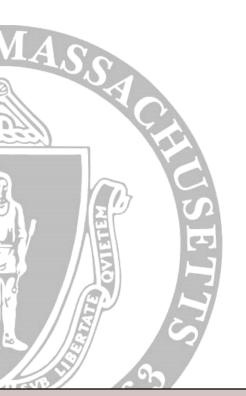

Department of Computer Science

### Lab 1

- Due October 2<sup>nd</sup>
- http://lass.cs.umass.edu/~shenoy/courses/fall14 /labs/lab1/index.html

### Pthreads: Creating and Destroying Threads

- pthread\_create (thread, attr, function, arg)
  - pthread\_t\* thread address of pthread\_t variable
  - attr thread attribute object, just use NULL
  - void\* function the C++ function that the thread will run after it is created
  - void\* arg single argument for the function that the thread will run
- pthread\_exit(status)
  - status just use NULL
  - called inside of function passed to pthread\_create

## Pthreads: Examples

- thread1.cpp and thread2.cpp
- http://www.tutorialspoint.com/cplusplus/cpp\_mu ltithreading.htm